# **collective.recipe.pip Documentation** *Release latest*

March 17, 2015

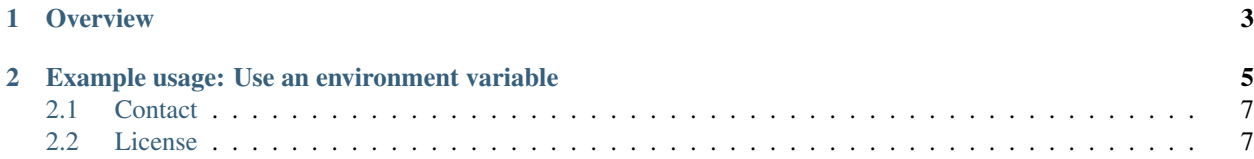

Buildout recipe which parses pip config files allowing to use both pip and buildout for same project independently

### **Overview**

<span id="page-6-0"></span>This recipe allows to parse pip configuration files (usually named requirements.txt) into just list of the eggs to use in other parts of the buildout.

The recipe mirrors the parsed eggs list into its section, so that e.g.  $\S$  {pip:eggs} will give the list of parsed eggs.

The list of eggs which come from urls (eg from github) are also exported to the urls param: \${pip:urls} will give the list of parsed egg urls.

For now single option of the recipe is configs - list of config files to parse.

The config files are parsed during the initialization of the Recipe instance, i.e. after buildout.cfg is read but before any recipe is installed or updated.

### **Example usage: Use an environment variable**

#### <span id="page-8-0"></span>Let's create test config files

```
>>> write('requirements.txt',
... """
... some.egg
... -e http://some.package.git.url#egg=develop.egg
... --use-wheel
... http://sourceforge.net/projects/pychecker/files/latest/download?source=files#egg=pychecker==0.8.
... fabric>=0.9b1
... # some comment
... xlrd # reading excel worksheets
... html5lib==0.95
... """)
>>> write('requirements-included.txt',
... """
... some.included.egg
... """)
>>> write('requirements-included2.txt',
... """
... some.included.egg2
... """)
>>> mkdir('file.package')
>>> write('file.package/setup.py',
... """
... from setuptools import setup
... setup(name='file.package')
... """)
>>> write('requirements2.txt',
... """
... -r requirements-included.txt
... --requirement requirements-included2.txt
... some2.egg
... django>=1.3,<1.4
... django-extensions #django extension requirements (not mandatory, but useful on dev)
... -e http://some2.package.git.url#egg=develop2.egg
... -e file.package
... --extra-index-url=http://some.index.url
... -f http://git.fabfile.org
... """)
```
We'll start by creating a buildout that uses the recipe:

```
>>> write('buildout.cfg',
... r"""
... [buildout]
... parts = pip print
...
... [some-section]
\ldots eggs = ${pi:eqgs}...
... [pip]
... recipe = collective.recipe.pip
... configs = requirements.txt
... requirements2.txt
... versions = versions
...
... [versions]
...
... [print]
... recipe = mr.scripty
... install =
... ... print(self.buildout['some-section']['eggs'])
... ... print('\n[versions]')
\ldots ... \text{print}(\text{N} \cdot \text{join}(i + \text{'s}) + k \text{ for } i, k \text{ in sorted}(\text{self.buildout}(\text{'versions}'),\text{items}(j)))\ldots \ldots print ('\n[urls]')
... ... print(self.buildout['pip']['urls'])
... ... print('# done')
... ... return []
... """)
```
The *mr.scripty* recipe is used to print out the value of the \${some-section:some-option} option.

Running the buildout gives us:

```
>>> import sys
>>> sys.stdout.write('start\n' + system(buildout))
start...
Installing pip.
Installing print.
develop.egg
develop2.egg
django-extensions
django>=1.3,<1.4
fabric>=0.9b1
html5lib==0.95
pychecker==0.8.19
some.egg
some.included.egg
some.included.egg2
some2.egg
xlrd
[versions]
django = >=1.3, <1.4fabric = >=0.9b1html5lib = 0.95pychecker = 0.8.19zc.buildout = ...
zc.recipe.egg = ...
[urls]
/sample-buildout/file.package
```

```
git+http://some.package.git.url#egg=develop.egg
git+http://some2.package.git.url#egg=develop2.egg
http://sourceforge.net/projects/pychecker/files/latest/download?source=files#egg=pychecker==0.8.19
...
```
# <span id="page-10-0"></span>**2.1 Contact**

If you have questions, bug reports, suggestions, etc. please create an issue on the [GitHub project page.](http://github.com/collective/collective.recipe.pip)

## <span id="page-10-1"></span>**2.2 License**

This software is licensed under the [MIT license](http://en.wikipedia.org/wiki/MIT_License)

See [License file](https://github.com/collective/collective.recipe.pip/blob/master/LICENSE.txt)

© 2013 Anatoly Bubenkov and others.